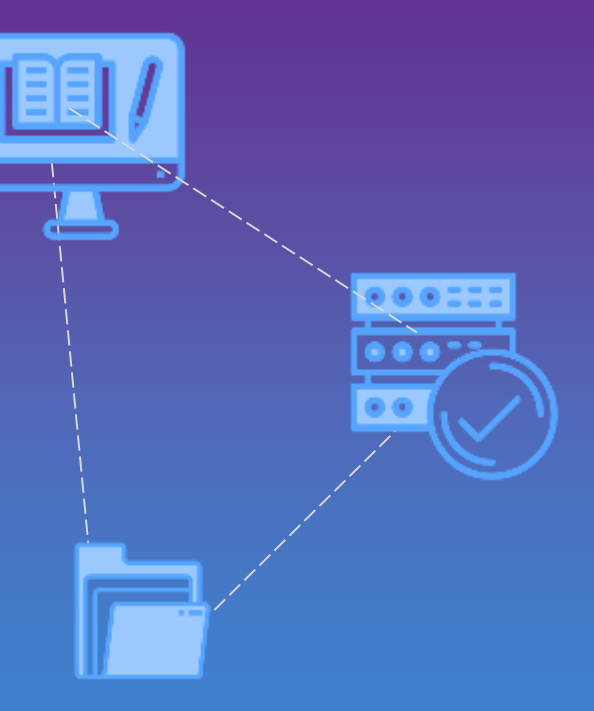

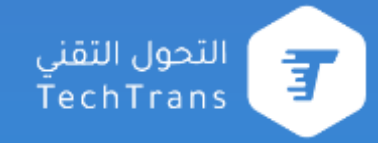

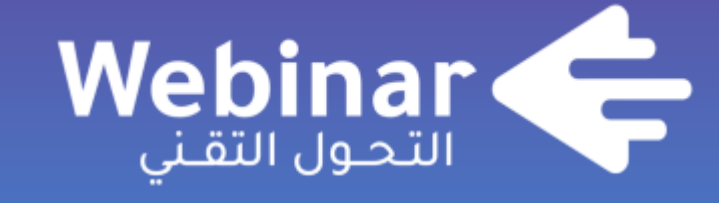

**webinars.altqniah.sa**

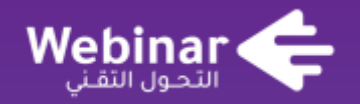

# **إدارة المشاريع والمهام**

**Microsoft Teams باستخدام**

الحسن المشيخي

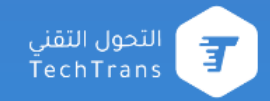

**الحسن المشيخي**

- مدير إدارة تطوير األعمال بمأوى للخدمات االجتماعية
- مستشار في تحليل األعمال والبيانات
	- ماجستير في تحليل األعمال ونظم المعلومات

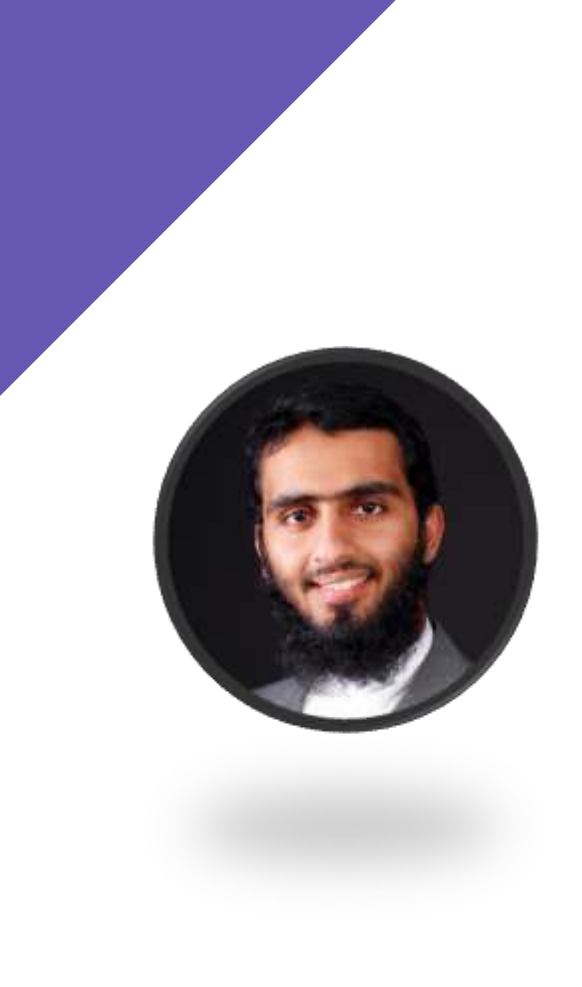

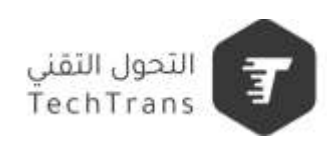

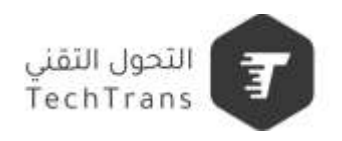

### **قبل أن يكون أداة تقنية**

**إدارة المشاريع والمهام أسلوب إداري**

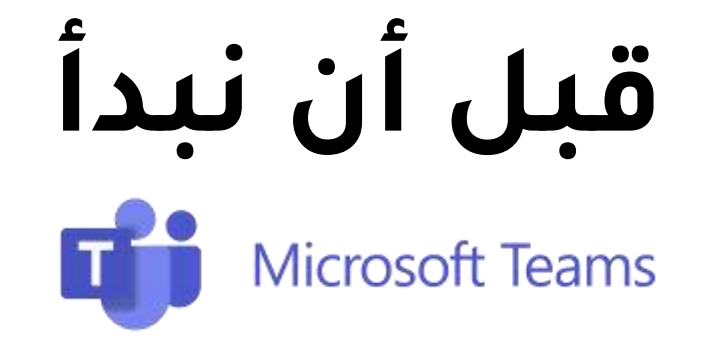

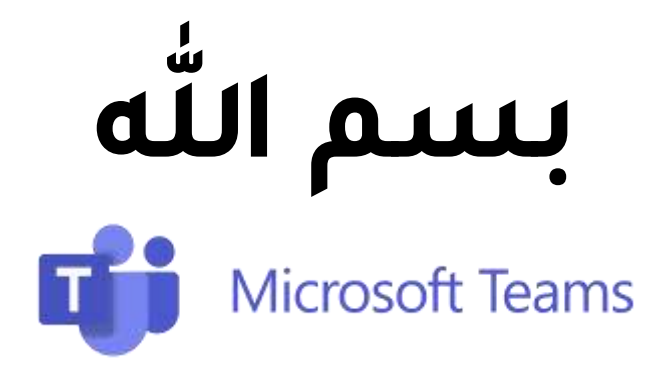

**فتح البرنامج Teams MS**

**من جهاز الحاسب اآللي**

واجهة الجوال أو الجهاز اللوحي قد تختلف

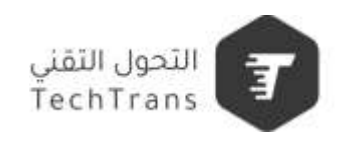

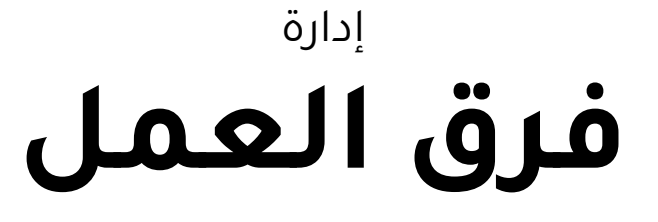

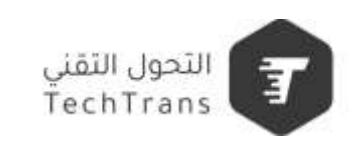

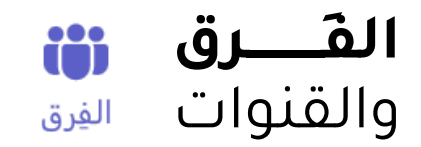

**الفريق** هو مجموعة من األشخاص مثال: فريق التسويق أو جميع موظفي المنظمة

**القناة** هي مساحة مخصصة لمشروع، أو موضوع مثال: حملة العام الجديد - يناير

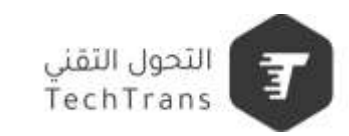

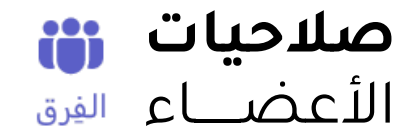

**المالك:** إضافة أعضاء وإزالتهم وإضافة مدعوين وتغيير إعدادات الفريق ومعالجة المهام اإلدارية. )يمكن أن يكون هناك عدة مالك للفريق الواحد

**األعضاء:** يتحدثون مع أعضاء الفريق اآلخرين في المحادثات. يمكنهم عرض الملفات وعادة ما يقومون بتحميلها وتغييرها.

**الضيوف:** من خارج مؤسستك يدعوهم مالك أحد الفرق، مثل الشركاء أو المستشارين لالنضمام إلى الفريق. يتمتع الضيوف بقدرات أقل من أعضاء الفرق أو مالكي الفرق

لمزيد من [التفاصيل](https://support.microsoft.com/ar-sa/office/%D8%A5%D9%85%D9%83%D8%A7%D9%86%D8%A7%D8%AA-%D9%85%D8%A7%D9%84%D9%83-%D8%A7%D9%84%D9%81%D8%B1%D9%8A%D9%82-%D9%88%D8%A7%D9%84%D8%B9%D8%B6%D9%88-%D9%88%D8%A7%D9%84%D8%B6%D9%8A%D9%81-%D9%81%D9%8A-teams-d03fdf5b-1a6e-48e4-8e07-b13e1350ec7b)

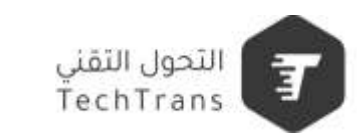

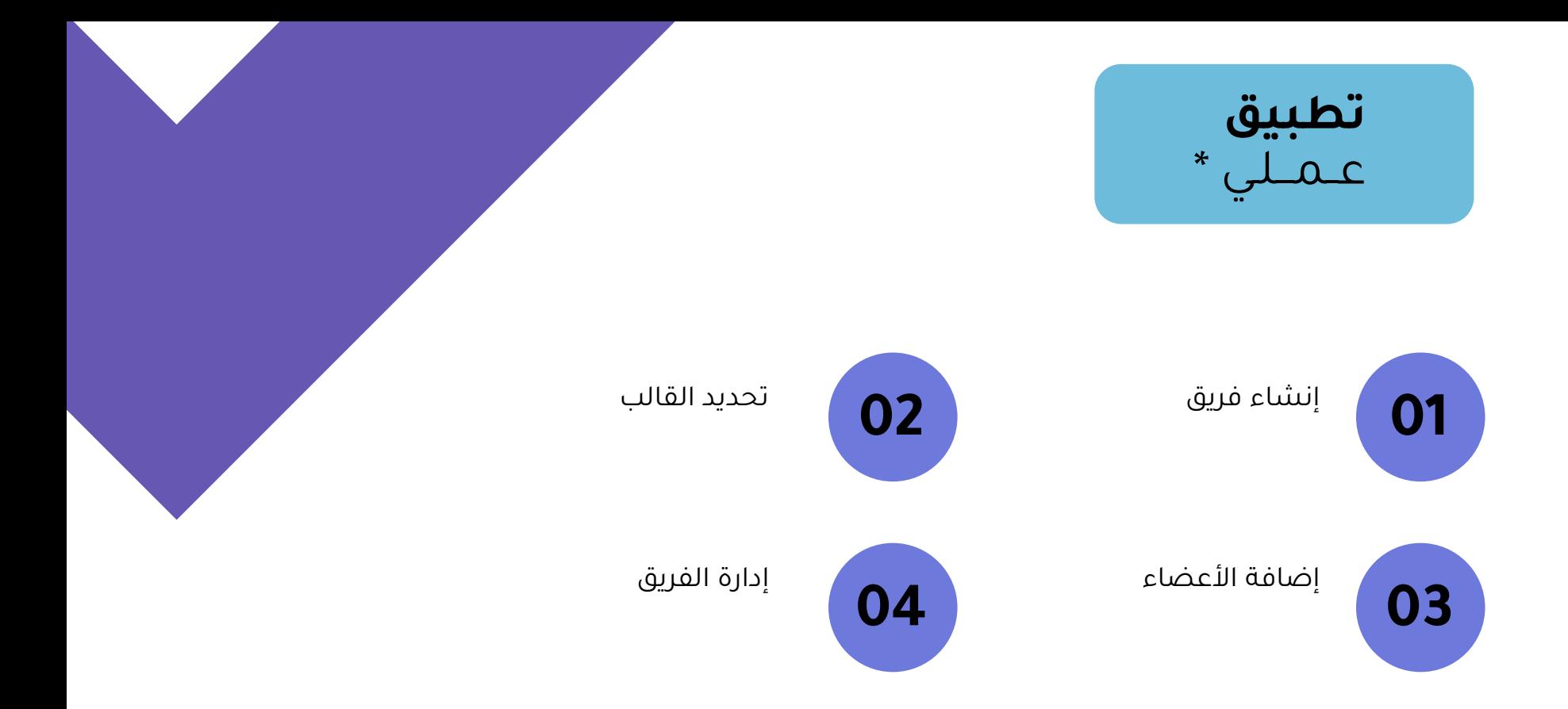

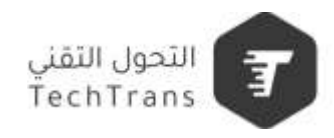

#### **نصائح**  وتلميحات

- أن يكون هناك فريق لكامل المنظمة وفريق لكل إدارة
	- أن يكون هناك قنوات عامة وقنوات خاصة
- الفريق مستمر دائما، والقناة قد تكون مستمرة أو مؤقتة

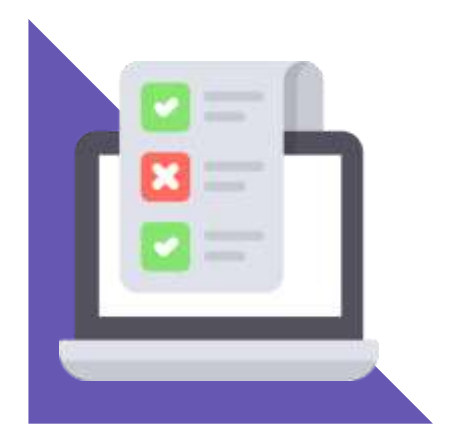

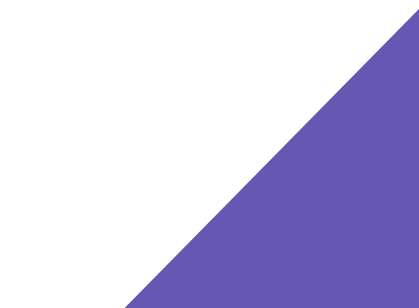

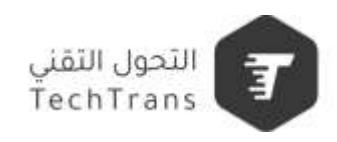

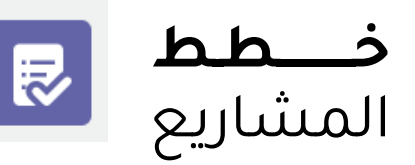

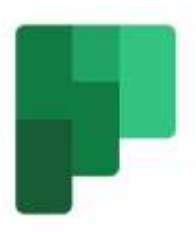

#### **Planner**

هو تطبيق إلدارة خطط العمل لفريق في مؤسستك

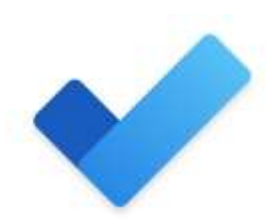

**To Do**

هو تطبيق من مايكروسوفت إلدارة المهام اليومية الفردية

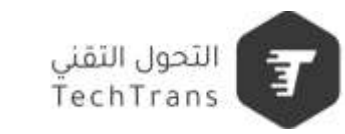

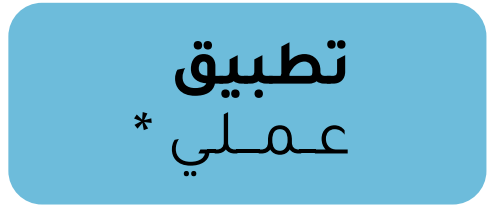

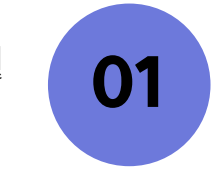

إنشاء خطة مشروع

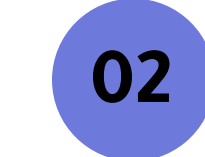

تحديد المستودعات

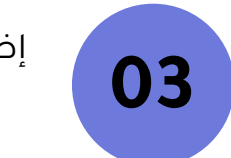

إضافة المهام

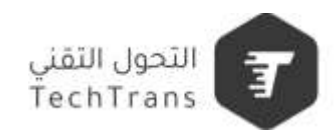

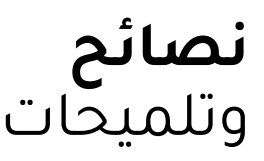

- **المستودعات بحسب مراحل المشروع**

مثال: التخطيط، التصميم، التطبيق، التشغيل

- **المستودعات بحسب تسلسل اإلجراء**

مثال: المطلوب ، المجدول ، جاري العمل ، المراجعة ، منجز

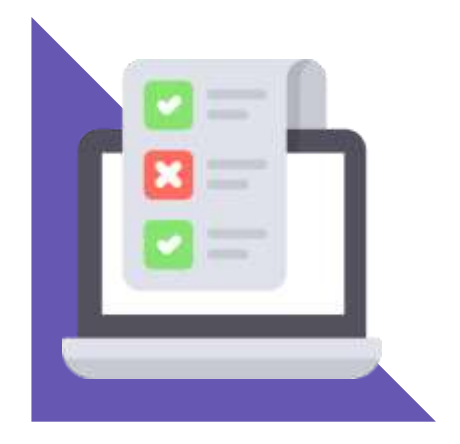

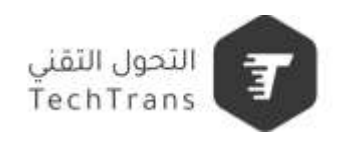

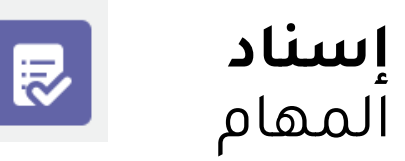

**البدء واالستحقاق**

**األولوية**

**التعيين**

**التسميات )العالمات(**

**قائمة االختيار )قائمة فرعية(**

لمزيد من [التفاصيل](https://support.microsoft.com/ar-sa/office/%D8%A5%D9%86%D8%B4%D8%A7%D8%A1-%D8%A7%D9%84%D8%AE%D8%B7%D8%A9-%D8%A7%D9%84%D8%AE%D8%A7%D8%B5%D8%A9-%D8%A8%D9%83-88716b3a-da46-43c0-8770-8b93e8c0959c#ID0EBD=%D8%A7%D9%84%D9%85%D9%87%D8%A7%D9%85)

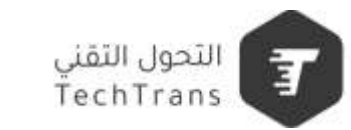

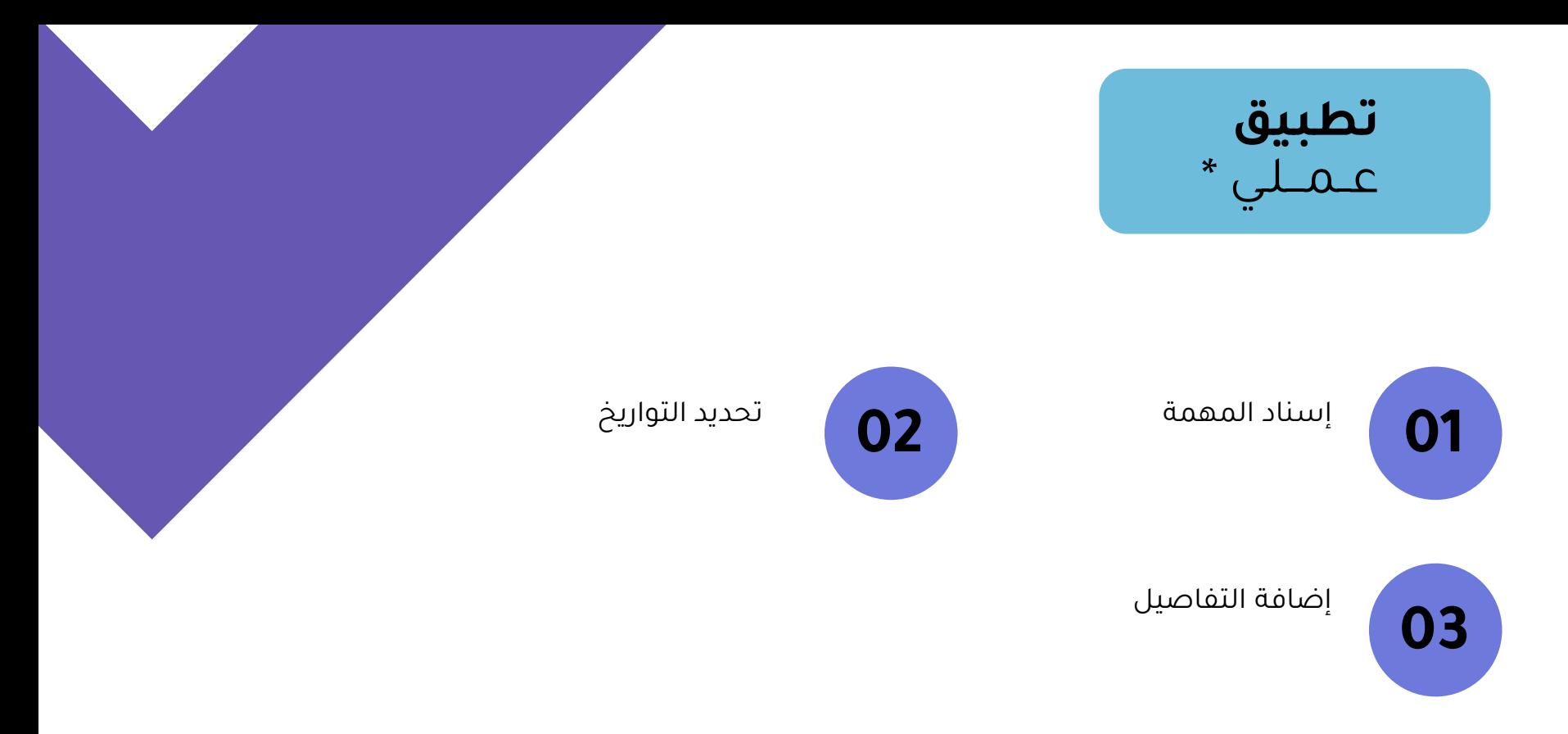

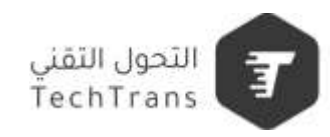

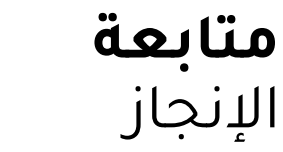

 $\mathbb{R}$ 

**طريقة العرض**

**عوامل التصفية**

**الجدول الزمني**

لمزيد من [التفاصيل](https://support.microsoft.com/ar-sa/office/%D8%A5%D9%86%D8%B4%D8%A7%D8%A1-%D8%A7%D9%84%D8%AE%D8%B7%D8%A9-%D8%A7%D9%84%D8%AE%D8%A7%D8%B5%D8%A9-%D8%A8%D9%83-88716b3a-da46-43c0-8770-8b93e8c0959c#ID0EBD=%D8%A7%D9%84%D9%85%D9%87%D8%A7%D9%85)

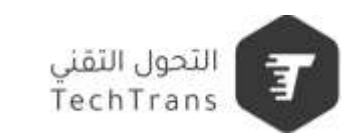

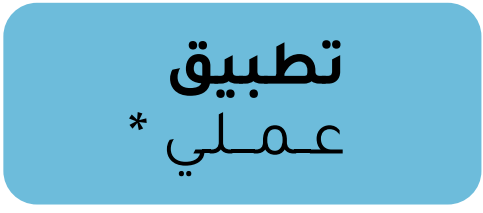

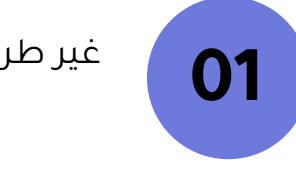

غير طريقة العرض

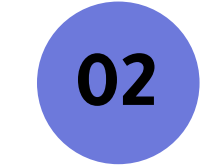

استخدم عامل تصفية

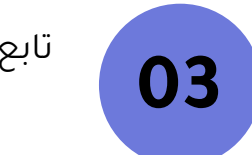

تابع الجدول الزمني

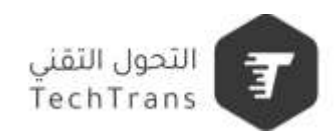

## **شكراً لكم Thank you**

الحسن المشيخي

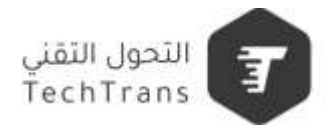

التعلم المستمر ـــــ عادة الناجحين

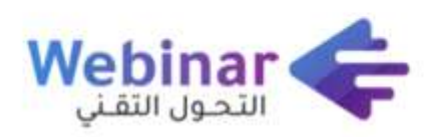

سلسلة من الندوات المباشرة عبر الإنترنت، يقدمها **نخبة من الخبراء والمتخصصين**، بهدف المساهمة في **رفع الوعي التقني** لدى كافة أفراد المجتمع.

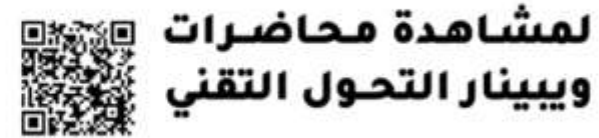

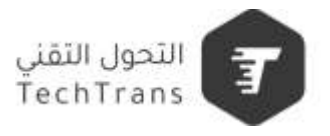

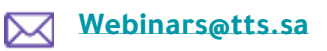

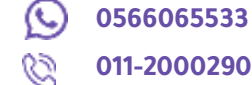

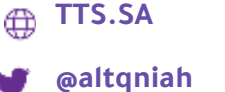

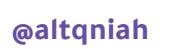